Tel.: +48 730 90 60 90 E-mail: info@centrumprojekcji.pl

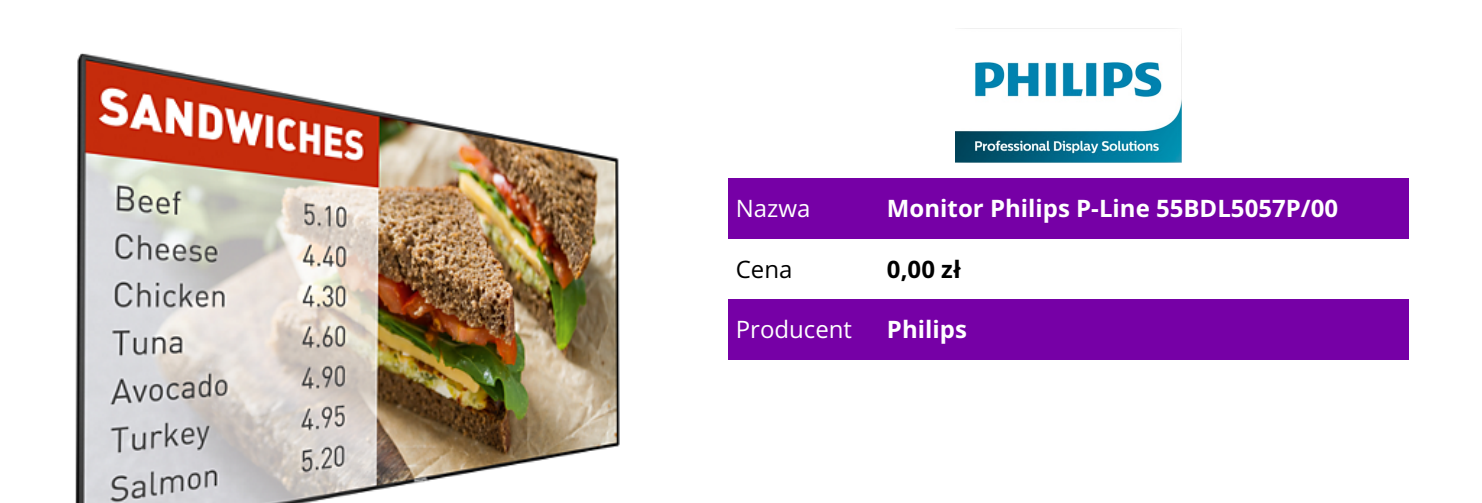

## **OPIS PRODUKTU**

Innowacyjny monitor z systemem Android 140 cm (55") Z systemem Android 700 cd/m²

Zapisywanie i odtwarzanie treści z wykorzystaniem pamięci wewnętrznej

Pamięć wewnętrzna pozwala zapisywać i odtwarzać treści. Możesz załadować swoje materiały multimedialne do monitora i natychmiast rozpocząć odtwarzanie. Działając we współpracy z wewnętrzną przeglądarką, pamięć wewnętrzna pełni również funkcję pamięci podręcznej podczas przesyłania strumieniowego treści online. W przypadku awarii sieci pamięć wewnętrzna podtrzymuje wyświetlanie, odtwarzając buforowaną wersję treści — dzięki temu odtwarzanie multimediów jest możliwe nawet wtedy, gdy utracono połączenie z siecią.

Stały dostęp do materiałów dzięki trybowi awaryjnemu (FailOver)

Zapewnienie stałego dostępu do materiałów ma decydujące znaczenie dla wymagających zastosowań komercyjnych. Choć jest mało prawdopodobne, że prezentowane materiały ulegną zniszczeniu, warto skonfigurować tryb awaryjny (FailOver), ponieważ zapewnia on ochronę zawartości dzięki rewolucyjnej technologii, która odtwarza określone treści na ekranie w przypadku awarii odtwarzacza multimedialnego. Zabezpieczenie to włącza się automatycznie w razie awarii podstawowego źródła sygnału. Wystarczy wybrać podstawowe źródło sygnału oraz połączenie na potrzeby trybu awaryjnego, aby zyskać natychmiastową ochronę.

CMND: przejmij kontrolę nad swoimi monitorami

CMND to niezawodna platforma do zarządzania monitorami, która zapewnia nad nimi pełną kontrolę. Aktualizuj i zarządzaj materiałami za pomocą narzędzia CMND & Create lub steruj ustawieniami za pomocą narzędzia CMND & Control. Z CMND wszystko jest możliwe.

Zarządzanie ustawieniami wielu monitorów za pomocą narzędzia CMND & Control

CMND & Control pozwala na łatwe zarządzanie wieloma monitorami z centralnej lokalizacji. Dzięki możliwości monitorowania w czasie rzeczywistym, zdalnej aktualizacji ustawień i oprogramowania oraz dostosowywania i konfiguracji wielu monitorów naraz, np. w ścianach wideo lub tablicach z menu, sterowanie zestawem monitorów jest łatwiejsze niż kiedykolwiek.

Tworzenie i aktualizacja materiałów za pomocą narzędzia CMND & Create

Projektuj i twórz ciekawe materiały, korzystając z CMND & Create — wydajnego narzędzia do samodzielnego tworzenia. Dzięki interfejsowi typu "przeciągnij i upuść", fabrycznie załadowanym szablonom i zintegrowanym widżetom możesz zadziwić swoich klientów ciekawymi materiałami. Funkcja działa w poziomie i w pionie.

Opcjonalne gniazdo OPS pozwala uzyskać rozwiązanie typu "wszystko w jednym"

Zmień monitor w kompletne cyfrowe rozwiązanie do zastosowań informacyjno-reklamowych i stwórz sieć monitorów — połączoną, inteligentną i bezpieczną. Open Pluggable Specification (OPS) jest standardem branżowym — do tego gniazda można podłączyć zgodny odtwarzacz multimedialny. To bezprzewodowe rozwiązanie umożliwia instalowanie, użytkowanie i konserwację sprzętu, gdy zachodzi taka potrzeba.

Łączenie się i kontrola treści za pośrednictwem chmury

Nawiąż połączenie i kontroluj treści za pośrednictwem chmury dzięki zintegrowanej przeglądarce HTML5. Korzystając z przeglądarki opartej na Chromium, zaprojektuj treści informacyjno-reklamowe online i połącz je z monitorem lub całą swoją siecią. Wyświetlaj materiały zarówno w poziomie, jak i w pionie, w rozdzielczości Full HD. Przesyłane strumieniowo treści mogą być również wyświetlane w oknie PIP (obraz w obrazie). Wystarczy podłączyć monitor do Internetu za pośrednictwem Wi-Fi lub przewodu RJ45 i korzystać ze swoich list odtwarzania.

Funkcja oszczędności energii SmartPower

Intensywność podświetlenia można regulować oraz programować przy użyciu systemu, który pozwala ograniczyć zużycie energii do 50% i znacznie obniżyć koszty związane z energią.

Android: uruchom własną aplikację lub wybierz ulubioną aplikację do uruchomienia

Dzięki zainstalowanemu w monitorze systemowi Android można pracować z najbardziej rozwiniętym systemem operacyjnym na świecie i zapisać własną aplikację bezpośrednio w monitorze. Można też wybrać aplikację z dużej biblioteki aplikacji Android i za jej pomocą odtwarzać treści. Korzystając z wbudowanego harmonogramu zadań, można zaplanować korzystanie z aplikacji i odtwarzanie materiałów w zależności od klientów i pory dnia, a dzięki funkcji automatycznej orientacji wyświetlanie treści w pionie lub w poziomie jest równie proste, jak włączenie monitora.

Rozszerz możliwości połączeń, korzystając z wbudowanego gniazda mPCIe.

Korzystając z wbudowanego gniazda PCI, można podłączyć moduł Wi-FI/Bluetooth lub 4G LTE, co pozwoli na jeszcze lepszą komunikację z monitorem. Usprawniona komunikacja pomiędzy urządzeniami pozwala korzystać z wielu konfiguracji, na przykład rozszerzyć funkcje produktu lub możliwość przetwarzania sygnału.

Upewnij się, że materiały są wyświetlane dzięki automatycznym zrzutom ekranu

Treść jest najważniejsza, a dzięki funkcji automatycznego wykonywania zrzutów ekranu można w dowolnym momencie upewnić się, że są one prawidłowo wyświetlane. Zrzuty ekranu są wykonywane przez cały dzień, a następnie przechowywane na serwerze FTP, gdzie można je przeglądać z dowolnego miejsca w każdej chwili.